hsa-miR-1225-3p

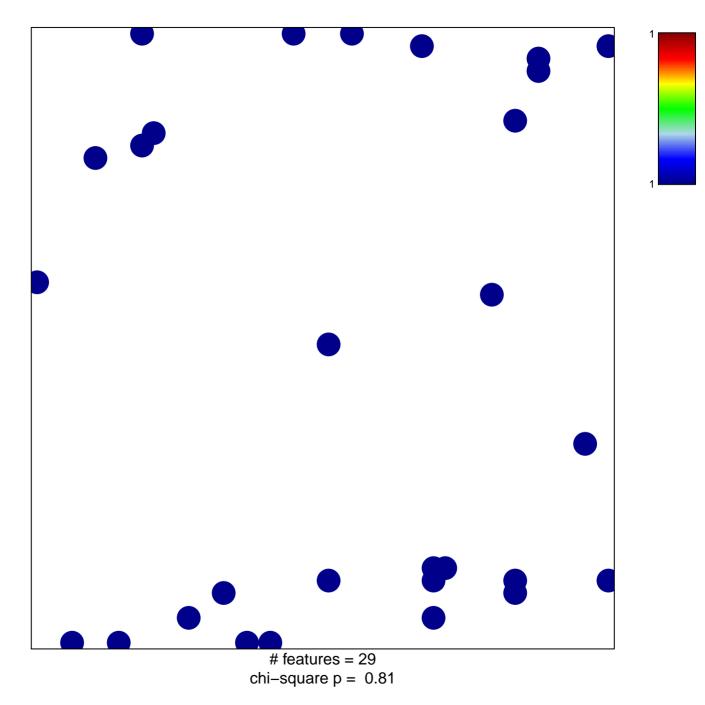

## hsa-miR-1225-3p

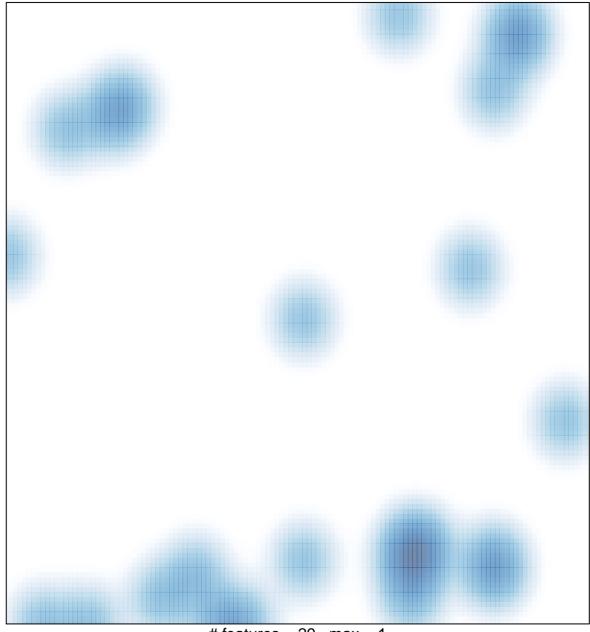

# features = 29 , max = 1